**Doppler Effect and Wavelength Changes Formulas...** 109

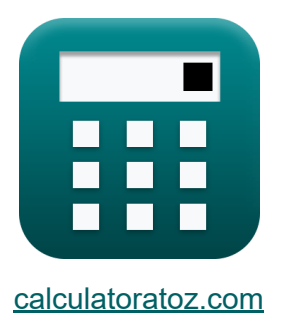

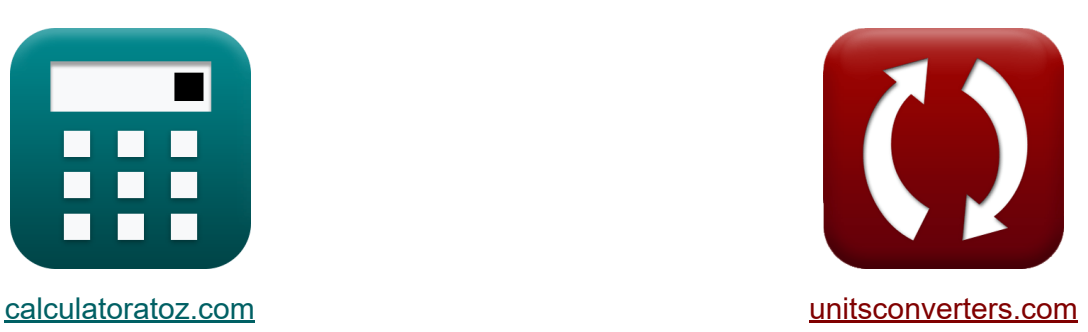

# **Doppler Effect and Wavelength Changes Formulas**

Examples!

[Calculators!](https://www.calculatoratoz.com/) Examples! [Conversions!](https://www.unitsconverters.com/)

Bookmark **[calculatoratoz.com](https://www.calculatoratoz.com/)**, **[unitsconverters.com](https://www.unitsconverters.com/)**

Widest Coverage of Calculators and Growing - **30,000+ Calculators!** Calculate With a Different Unit for Each Variable - **In built Unit Conversion!** Widest Collection of Measurements and Units - **250+ Measurements!**

Feel free to SHARE this document with your friends!

*[Please leave your feedback here...](https://docs.google.com/forms/d/e/1FAIpQLSf4b4wDgl-KBPJGChMJCxFlqrHvFdmw4Z8WHDP7MoWEdk8QOw/viewform?usp=pp_url&entry.1491156970=Doppler%20Effect%20and%20Wavelength%20Changes%20Formulas)*

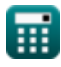

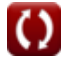

## **List of 15 Doppler Effect and Wavelength Changes Formulas**

## **Doppler Effect and Wavelength Changes**

## **Doppler Effect**

**1) Observed Frequency when Observer and Source Move Away from Each Other** 

$$
\begin{aligned} \mathbf{f}_\mathrm{A} \, \overline{F}_\mathrm{o} & = \left( \frac{f_\mathrm{W} \cdot (c - V_\mathrm{o})}{c + V_\mathrm{source}} \right) \end{aligned} \quad \quad \begin{aligned} \text{Open Calculator C} \\ \text{ex} \\ \text{14.09929Hz} & = \left( \frac{200 \text{Hz} \cdot (343 \text{m/s} - 313.18 \text{m/s})}{343 \text{m/s} + 80 \text{m/s}} \right) \end{aligned}
$$

**2) Observed Frequency when Observer and Source Move towards Each Other** *P* 

$$
\begin{aligned} \mathbf{\hat{r}}_{\mathrm{X}}\,\mathrm{F}_{\mathrm{o}}&=\left(\frac{\mathrm{f_{W}}\cdot\left(\mathrm{c}+\mathrm{V_{o}}\right)}{\mathrm{c}-\mathrm{V_{source}}}\right) \\ \mathbf{ex} &\,\mathrm{498.9962Hz}=\left(\frac{200\mathrm{Hz}\cdot(343\mathrm{m/s}+313.18\mathrm{m/s})}{343\mathrm{m/s}-80\mathrm{m/s}}\right) \end{aligned} \label{eq:11}
$$

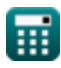

*Doppler Effect and Wavelength Changes Formulas...* 3/9

### **3) Observed Frequency when Observer Moves Away from Source**

$$
\begin{aligned}\n\mathbf{F}_o &= f_W \cdot \left(\frac{c - V_o}{c}\right) \\
\mathbf{F}_o &= f_W \cdot \left(\frac{c - V_o}{c}\right)\n\end{aligned}
$$
\n
$$
\mathbf{F}_o = 17.38776 \text{Hz} = 200 \text{Hz} \cdot \left(\frac{343 \text{m/s} - 313.18 \text{m/s}}{343 \text{m/s}}\right)
$$

**4) Observed Frequency when Observer Moves Away from Source using Wavelength** 

| $k$                                                | $F_o = \frac{c - V_o}{\lambda}$                  | Open Calculator C |
|----------------------------------------------------|--------------------------------------------------|-------------------|
| ex $74.55$ Hz = $\frac{343$ m/s - 313.18m/s}{0.4m} |                                                  |                   |
| 5) Observed Frequency when Observatory             | Observed frequency                               | Source C          |
| $k$                                                | $F_o = \left(\frac{c + V_o}{c}\right) \cdot f_W$ | Open Calculator C |

$$
\textbf{ex}\left[382.6122\text{Hz}=\left(\frac{343\text{m/s}+313.18\text{m/s}}{343\text{m/s}}\right)\cdot 200\text{Hz}\right]
$$

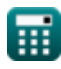

#### **6) Observed Frequency when Observer Moves towards Source and Source Moves Away**

$$
\begin{aligned} \mathbf{\hat{r}}_{\mathrm{N}}\,\mathrm{F}_{\mathrm{o}}&=\left(\frac{\mathrm{c}+\mathrm{V}_{\mathrm{o}}}{\mathrm{c}+\mathrm{V}_{\mathrm{source}}}\right)\cdot\mathrm{f}_{\mathrm{W}} \\ \mathbf{ex} \\ \mathbf{3} &10.2506\mathrm{Hz}=\left(\frac{343\mathrm{m/s}+313.18\mathrm{m/s}}{343\mathrm{m/s}+80\mathrm{m/s}}\right)\cdot200\mathrm{Hz} \end{aligned} \qquad \qquad \begin{aligned} \text{Open Calculator C} \\ \end{aligned}
$$

#### **7) Observed Frequency when Observer Moves towards Source using Wavelength**

| $F_o = \frac{c + V_o}{\lambda}$                               | Open Calculator C |
|---------------------------------------------------------------|-------------------|
| ex $1640.45$ Hz = $\frac{343$ m/s + 313.18m/s}{0.4m}          |                   |
| 8) Observed Frequency when Source Moves Away from Observatory |                   |
| $F_o = f_W \cdot \frac{c}{c + V_{source}}$                    |                   |

$$
\textbf{ex}\textcolor{red}{\frac{162.1749\text{Hz} = 200\text{Hz} \cdot \frac{343\text{m/s}}{343\text{m/s} + 80\text{m/s}}}
$$

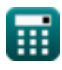

*Doppler Effect and Wavelength Changes Formulas...* 5/9

**9) Observed Frequency when Source Moves towards Observer**

$$
F_o = f_W \cdot \frac{c}{c - V_{source}}
$$
\n  
\n**ex** 260.8365Hz = 200Hz ·  $\frac{343m/s}{343m/s - 80m/s}$   
\n10) Observed Frequency when Source Moves towards Observatory and  
\nObserve Moves Away C  
\n  
\n**ex**  $F_o = \left(\frac{f_W \cdot (c - V_o)}{c - V_{source}}\right)$   
\n  
\n**ex** 22.67681Hz =  $\left(\frac{200Hz \cdot (343m/s - 313.18m/s)}{343m/s - 80m/s}\right)$   
\n  
\n**Wavelength Changes C**  
\n  
\n11) Change in Wavelength due to Movernment of Source C  
\n  
\n**ex**  $\lambda = V_{source} \cdot T_W$   
\n  
\n**ex** 0.4m = 80m/s · 0.005s  
\n  
\n**ex** 0.4m = 2 · π · V<sub>source</sub> · ω<sub>f</sub>  
\n  
\n**ex** 0.402124m = 2 · π · 80m/s · 0.0008Hz

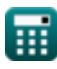

Í

$$
\color{blue}{\bullet}
$$

*Doppler Effect and Wavelength Changes Formulas...* 6/9

**[Open Calculator](https://www.calculatoratoz.com/en/change-in-wavelength-given-frequency-calculator/Calc-1761)** 

#### **13) Change in Wavelength given Frequency**

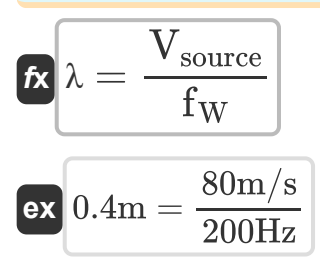

### **14) Effective Wavelength when Source Moves Away from Observer**

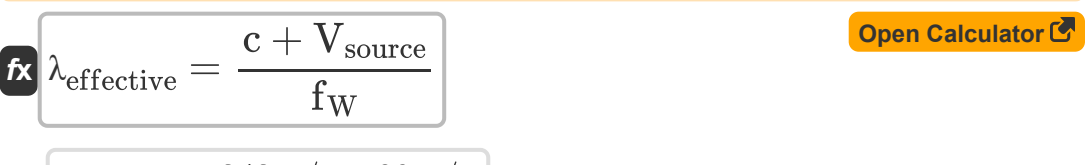

$$
\boxed{\text{ex}}{2.115\text{m}=\frac{343\text{m/s}+80\text{m/s}}{200\text{Hz}}}
$$

## **15) Effective Wavelength when Source Moves towards Observer**

$$
\kappa\text{ } \lambda_{\text{effective}} = \frac{\text{c} - \text{V}_{\text{source}}}{\text{f}_{\text{W}}}
$$
\n
$$
\text{ex } 1.315\text{m} = \frac{343\text{m/s} - 80\text{m/s}}{200\text{Hz}}
$$

**[Open Calculator](https://www.calculatoratoz.com/en/effective-wavelength-when-source-moves-towards-observer-calculator/Calc-1748)** 

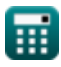

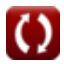

## **Variables Used**

- **c** Velocity of Sound *(Meter per Second)*
- **F<sup>o</sup>** Frequency Observed *(Hertz)*
- **f<sup>W</sup>** Wave Frequency *(Hertz)*
- **T<sup>W</sup>** Time Period of Progressive Wave *(Second)*
- **V<sup>o</sup>** Velocity Observed *(Meter per Second)*
- **Vsource** Velocity of Source *(Meter per Second)*
- **λ** Wavelength *(Meter)*
- **λeffective** Effective Wavelength *(Meter)*
- **ω<sup>f</sup>** Angular Frequency *(Hertz)*

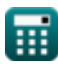

## **Constants, Functions, Measurements used**

- Constant: **pi**, 3.14159265358979323846264338327950288 *Archimedes' constant*
- Measurement: **Length** in Meter (m) *Length Unit Conversion*
- Measurement: **Time** in Second (s) *Time Unit Conversion*
- Measurement: **Speed** in Meter per Second (m/s) *Speed Unit Conversion*
- Measurement: **Frequency** in Hertz (Hz) *Frequency Unit Conversion*

**Doppler Effect and Wavelength Changes Formulas...** 69/9

## **Check other formula lists**

- **Doppler Effect and Wavelength Changes Formulas**
- **Sound Propagation and Resonance Formulas**
- **Wave Properties and Equations Formulas**

Feel free to SHARE this document with your friends!

#### **PDF Available in**

[English](https://www.calculatoratoz.com/PDF/Nodes/12893/Doppler-effect-and-wavelength-changes-Formulas_en.PDF) [Spanish](https://www.calculatoratoz.com/PDF/Nodes/12893/Doppler-effect-and-wavelength-changes-Formulas_es.PDF) [French](https://www.calculatoratoz.com/PDF/Nodes/12893/Doppler-effect-and-wavelength-changes-Formulas_fr.PDF) [German](https://www.calculatoratoz.com/PDF/Nodes/12893/Doppler-effect-and-wavelength-changes-Formulas_de.PDF) [Russian](https://www.calculatoratoz.com/PDF/Nodes/12893/Doppler-effect-and-wavelength-changes-Formulas_ru.PDF) [Italian](https://www.calculatoratoz.com/PDF/Nodes/12893/Doppler-effect-and-wavelength-changes-Formulas_it.PDF) [Portuguese](https://www.calculatoratoz.com/PDF/Nodes/12893/Doppler-effect-and-wavelength-changes-Formulas_pt.PDF) [Polish](https://www.calculatoratoz.com/PDF/Nodes/12893/Doppler-effect-and-wavelength-changes-Formulas_pl.PDF) [Dutch](https://www.calculatoratoz.com/PDF/Nodes/12893/Doppler-effect-and-wavelength-changes-Formulas_nl.PDF)

*7/26/2024 | 7:34:59 AM UTC [Please leave your feedback here...](https://docs.google.com/forms/d/e/1FAIpQLSf4b4wDgl-KBPJGChMJCxFlqrHvFdmw4Z8WHDP7MoWEdk8QOw/viewform?usp=pp_url&entry.1491156970=Doppler%20Effect%20and%20Wavelength%20Changes%20Formulas)*

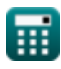